## Read eBook

# IMPRESISOACUTE;N 3D CON AUTODESK

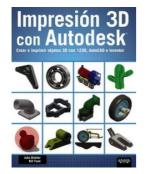

#### Download PDF Impresión 3D con autodesk

- Authored by Biehler, John
- Released at 2014

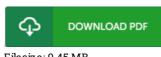

## Filesize: 9.45 MB

To read the data file, you will require Adobe Reader program. If you do not have Adobe Reader already installed on your computer, you can download the installer and instructions free from the Adobe Web site. You could possibly download and install and preserve it to your laptop for in the future read through. Remember to click this button above to download the document.

### Reviews

A brand new e book with a new perspective. I could comprehended every little thing using this written e publication. I am quickly will get a satisfaction of reading through a written ebook.

#### -- Clemmie Rolfson

Without doubt, this is actually the very best function by any article writer it was writtem quite flawlessly and valuable. Once you begin to read the book, it is extremely difficult to leave it before concluding.

## -- Prof. Isobel Heller MD

This publication is wonderful. It is amongst the most remarkable pdf i have got read. Its been written in an exceptionally basic way and it is merely after i finished reading through this pdf in which really transformed me, alter the way i really believe. -- Shayne Schneider